## **SALOME-HYDRO (V83): Principales étapes de construction d'un cas (exemple simple d'inondation)**

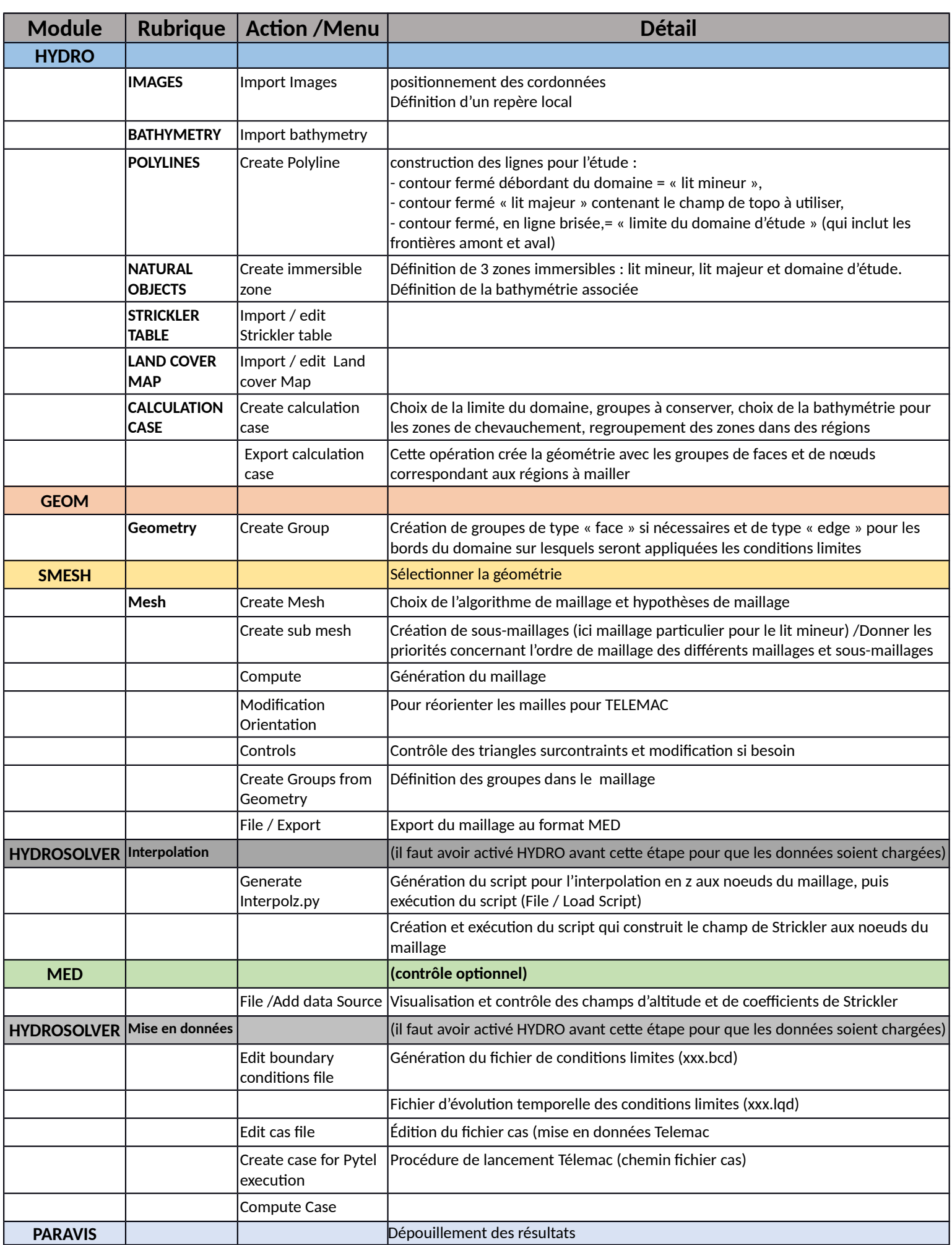